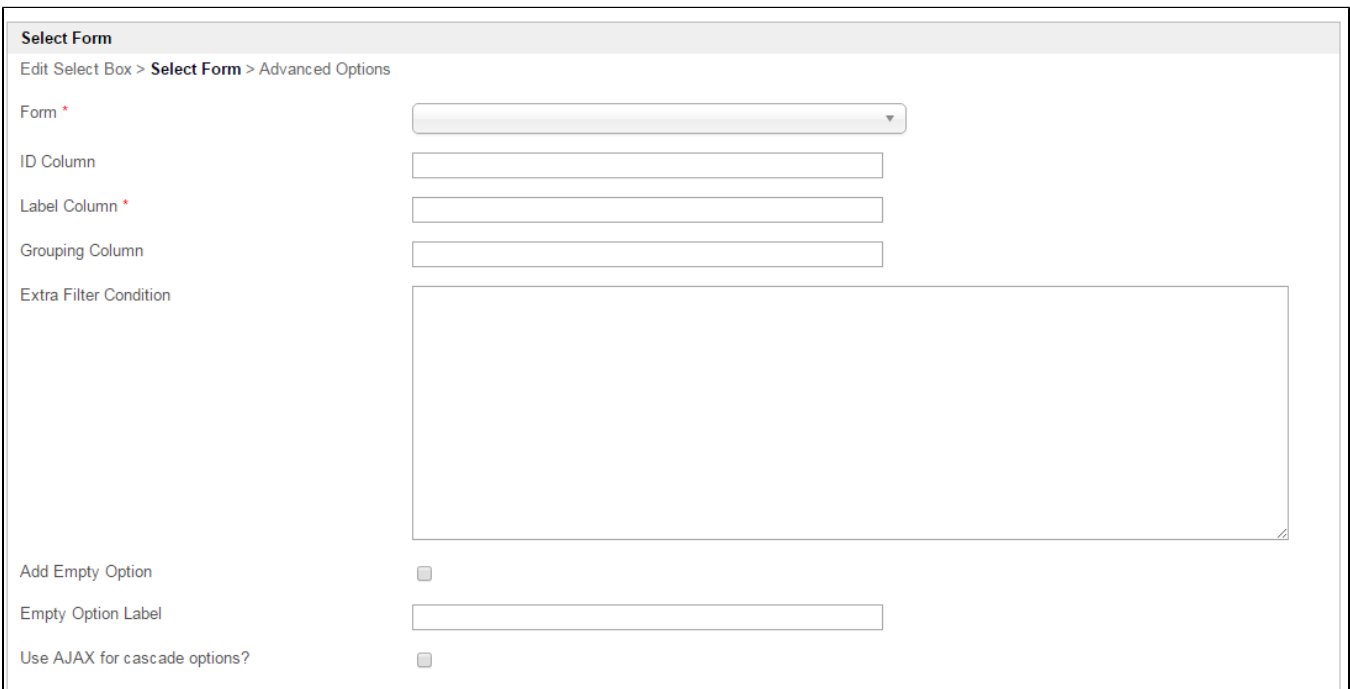

1

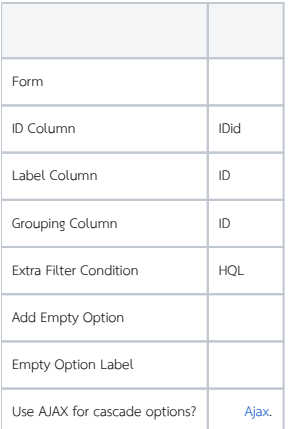

Related Video Tutorials